#### Eötvös Loránd Tudományegyetem Informatikai Kar

Alkalmazott modul: Programozás<br>
|

7. előadás

## Strukturált programozás: adatszerkezetek megvalósítása

Giachetta Roberto groberto@inf.elte.hu http://people.inf.elte.hu/groberto

## Adatszerkezetek megvalósítása

#### Gyűjtemények

- Adatszerkezetnek nevezzük adatok tárolási célokat szolgáló strukturális, formai elrendezését
- A legáltalánosabb adatszerkezetek nevezzük gyűjteményeknek (collection), amelyek sok nyelven eleve adottak, pl.:
	- tömb (vektor): rögzített hosszú, egészekkel indexelt sorozat
	- verem (LIFO): bővíthető sorozat, ahol mindig csak az utolsó elem érhető el
	- sor (FIFO): bővíthető sorozat, ahol mindig csak az első elem érhető elem
	- asszociatív tömb: speciális értékekkel indexelt sorozat, amely bárhol bővíthető

ELTE IK, Alkalmazott modul: Programozás 7:2

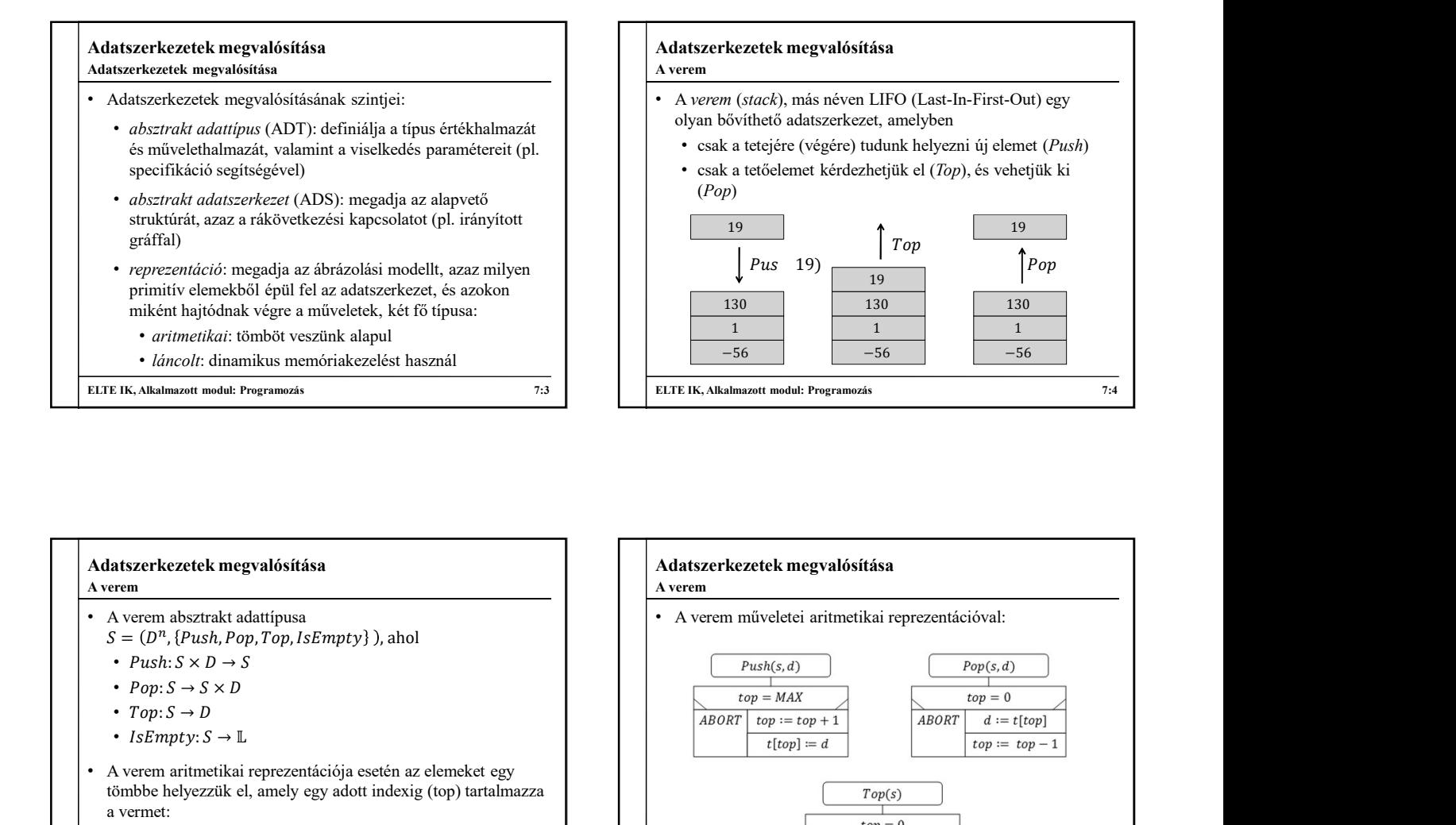

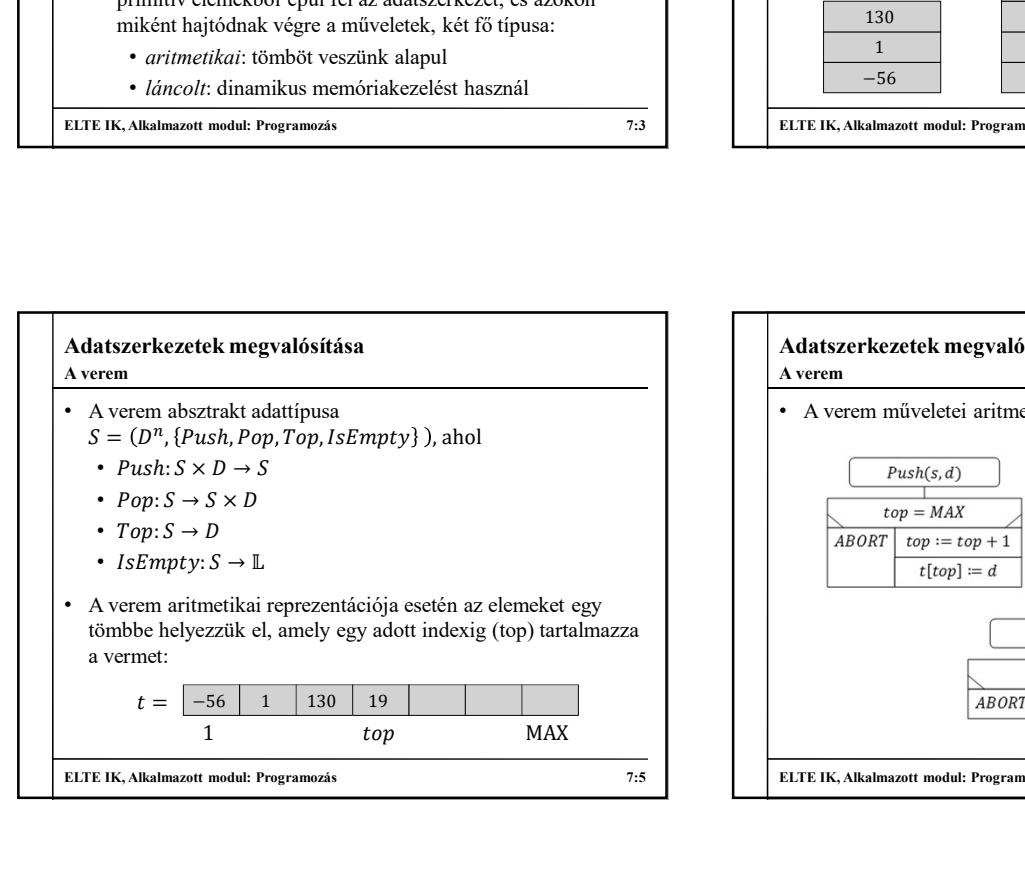

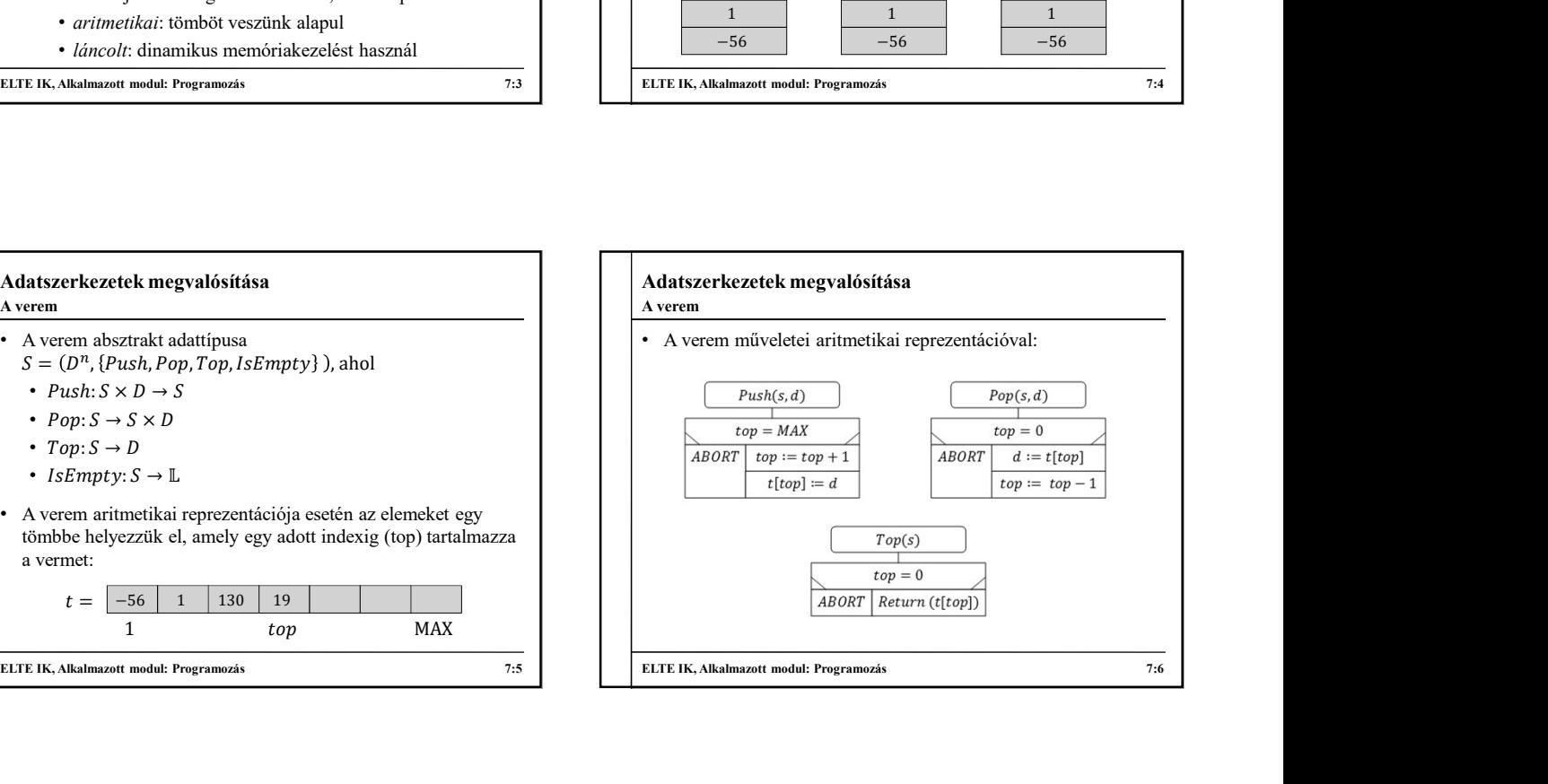

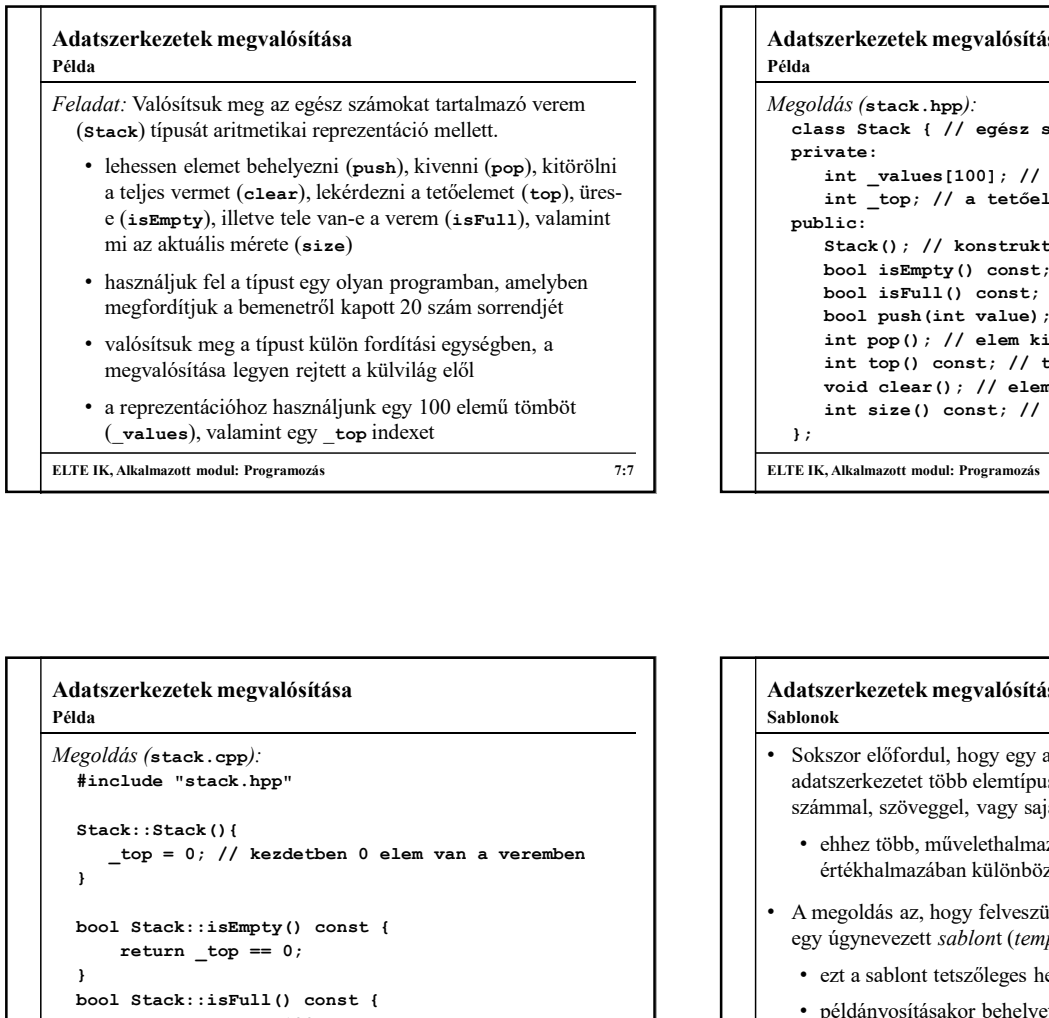

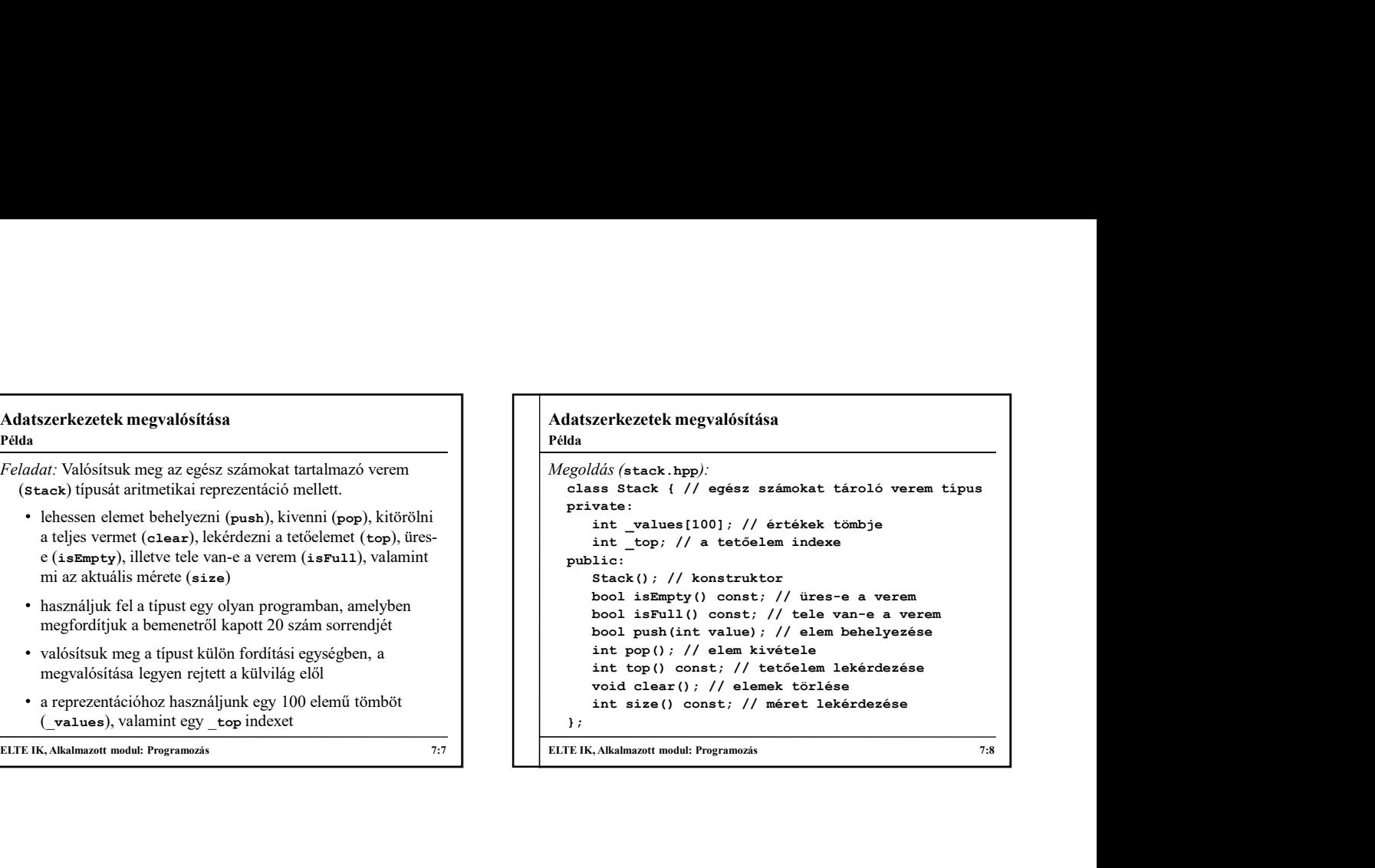

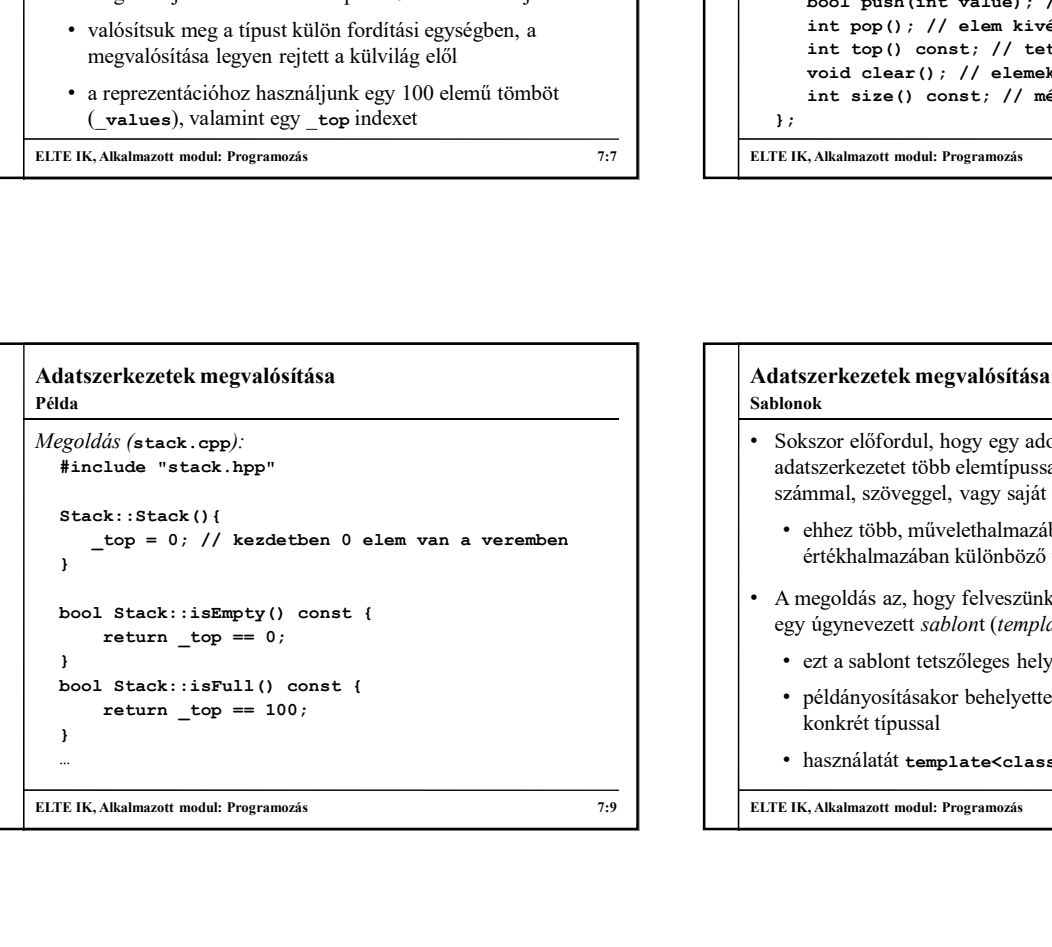

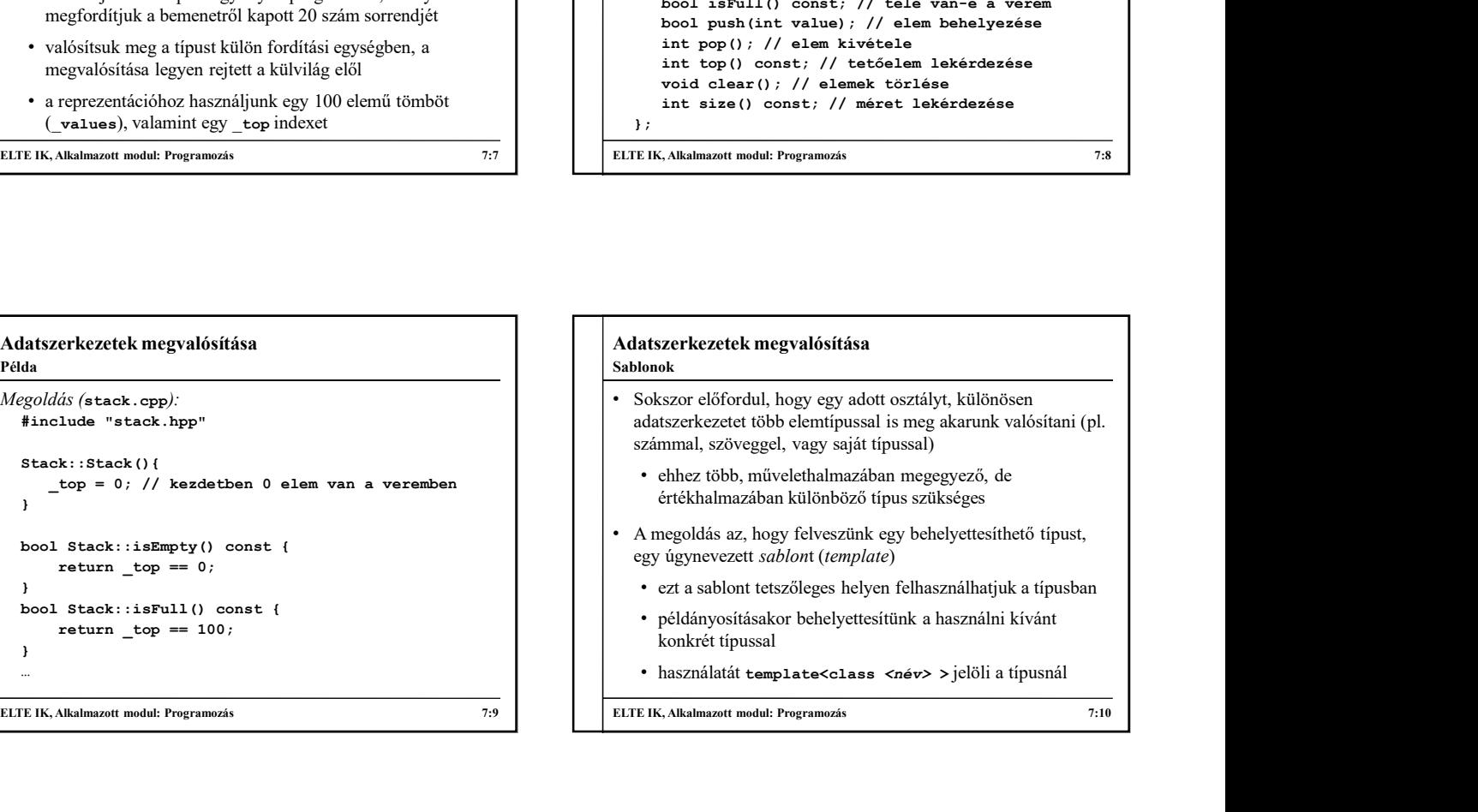

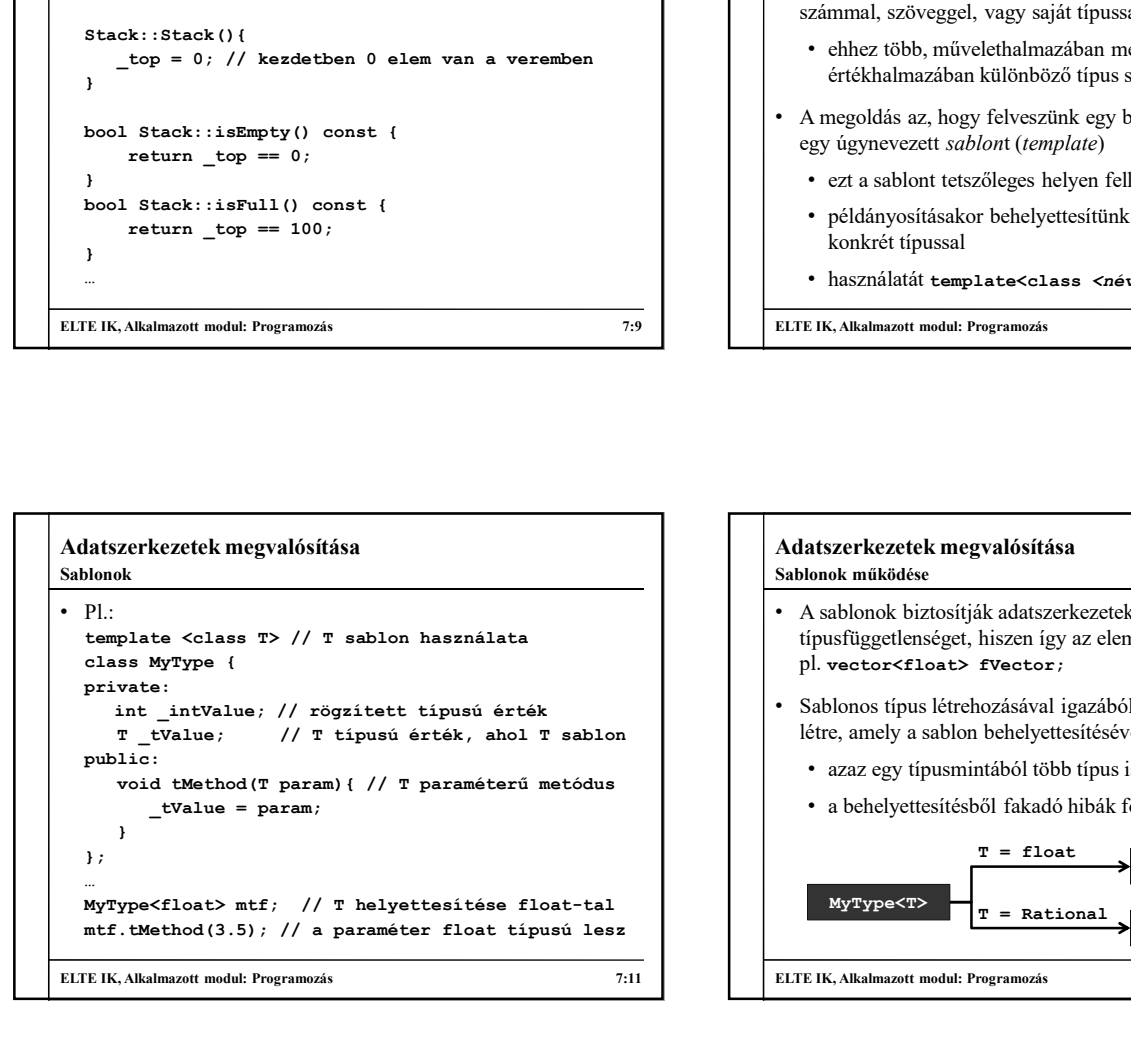

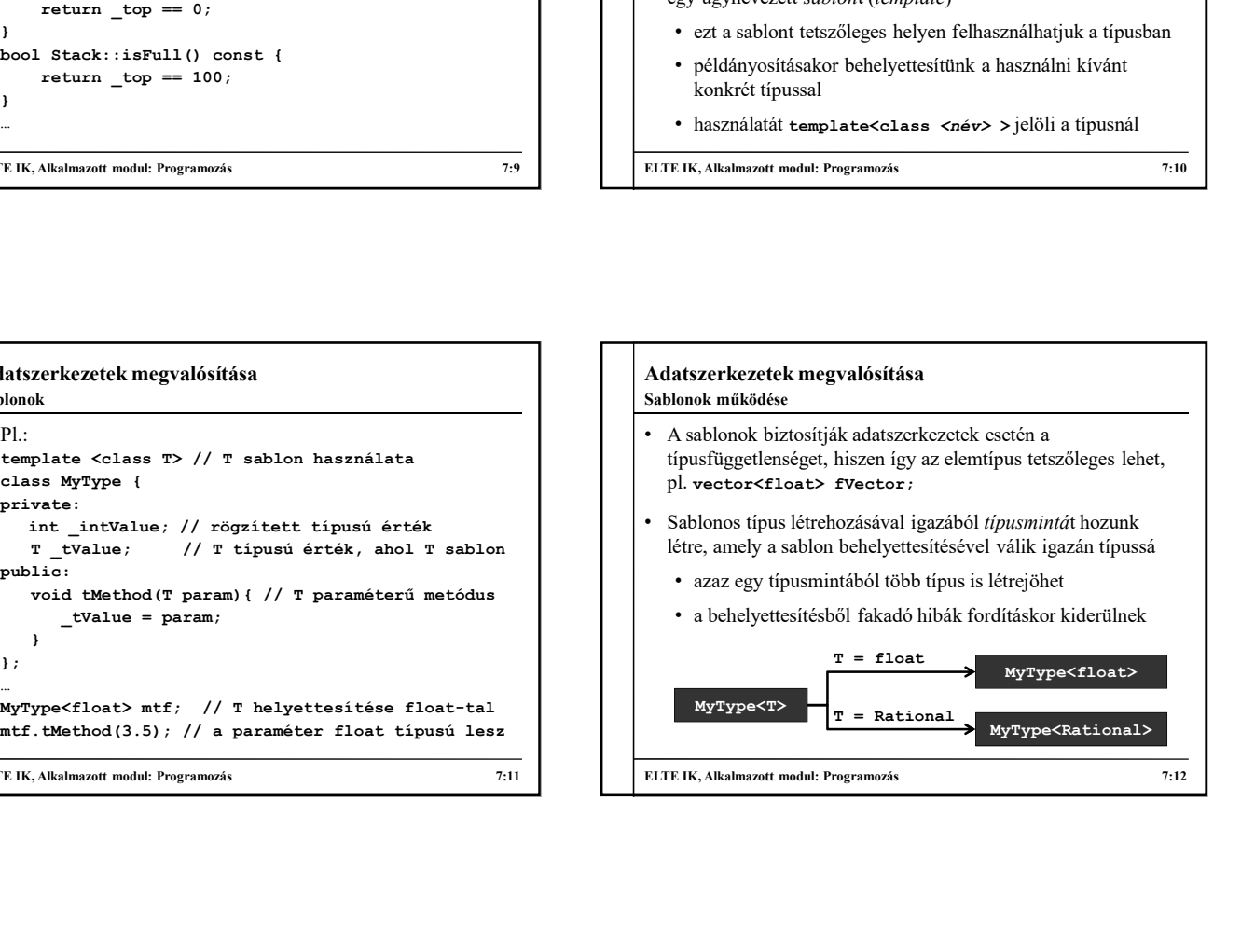

## Adatszerkezetek megvalósítása

#### Sablonok alkalmazása

- Mivel a sablonos típus nem igazi típus, csak minta, a kódja nem helyezhető el forrásfájlban, csak fejlécfájlban (ezért a sablonos típusok egy fájlból állnak)
- Minden típusbeli hivatkozásnál a sablont is meg kell adnunk (vagy általános, vagy konkrét típussal)
- Amennyiben leválasztjuk a metódusok definícióját, a definícióban ismét kell jelölnünk a sablont, pl.:

# template <class T> // T sablon használata class MyType { … };  $\begin{tabular}{|c|c|c|c|} \hline \textbf{hatszerkezetek megvalósítása} \hline \textbf{hodak alkanazása} \hline \textbf{bideak alkanazása} \hline \textbf{bideak alahanasása} \hline \textbf{bideak alahanasása} \hline \textbf{bideak alahanasása} \hline \textbf{bideak alahanasása} \hline \textbf{bideak alahanasása} \hline \textbf{bideak alahansa á sloloni} \hline \textbf{ciet a} \hline \textbf{cideak alahana zása} \hline \textbf{ddeakalababab} \hline \textbf{ddeakal$  $\begin{tabular}{|c|c|c|} \hline \textbf{H}}{\textbf{H}}\textbf{H}}\textbf{H}}{\textbf{H}}\textbf{H}}\textbf{H$ Adatszerkezetek megvalósítása • Egy típus több sablonnal is rendelkezhet, ekkor azokat vesszővel választjuk el, pl.: **latszerkezetek megvalósítása**<br> **Egy típus több sablonnal is rendelkezhet, ekkor azokat**<br> **CES tégy típus több sablonnal is rendelkezhet, ekkor azokat**<br> **cesszövel választjuk el, pl.:**<br> **A sablonok számos további lehetősé** • A sablonok számos további lehetőséget kínálnak • nem csak típusok, de alprogramok is megvalósíthatóak sablonosra • értékek is megadhatóak, amik lehetnek sablonosak is • a sablonos művelet specializálható konkrét típusokra • Egy másik lehetséges sablonmegoldás a generikus típus (generic, pl. Java), ahol a sablon behelyettesítése futási időben történik Sablonok lehetőségei

ELTE IK, Alkalmazott modul: Programozás 7:13 ELTE IK, Alkalmazott modul: Programozás 7:14

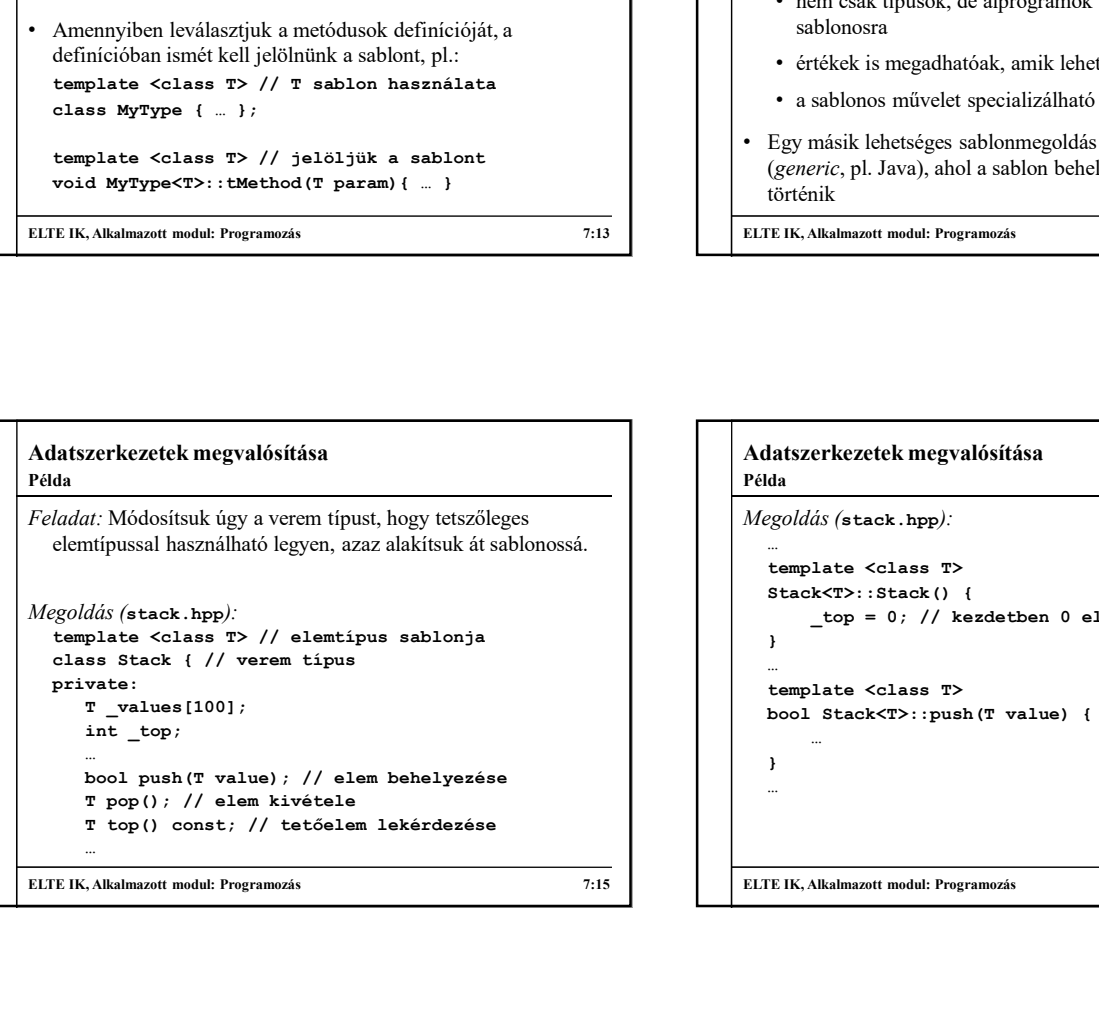

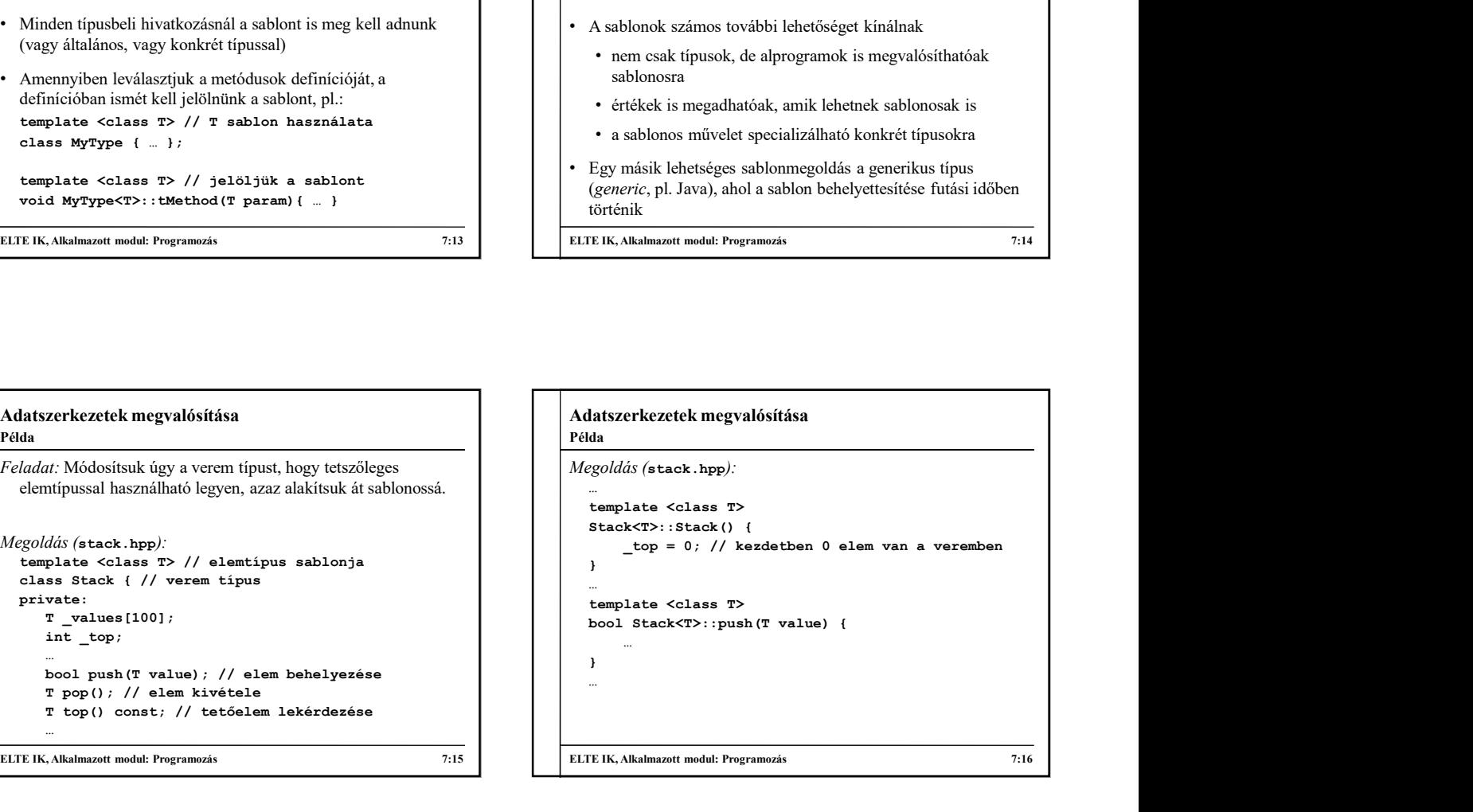

### Adatszerkezetek megvalósítása Hibák és kivételek

- A program futása során különböző, feladatnak megfelelő viselkedést megszakító jelenségek fordulhatnak elő, amelyek "abnormális" állapotba viszik a programfutást
- Ezeket a jelenségeket két kategóriába soroljuk:
	- hibák (error): olyan jelenségek, amelyeket a program nem tud futás közben kijavítani, és a program az abnormális állapotban terminál
	- kivételek (exception): olyan jelenségek, amelyek a program futása közben kijavíthatóak, ezért a program futása folytatódhat normál állapotban
		- általában megelőzik a tényleges hiba bekövetkeztetét

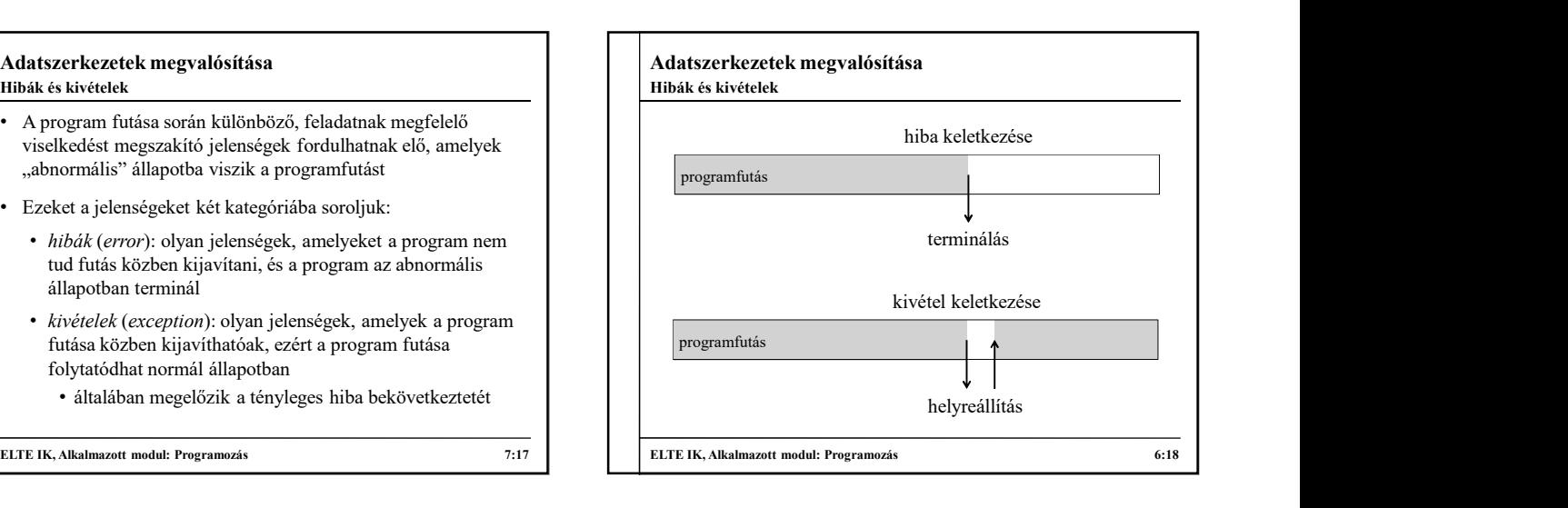

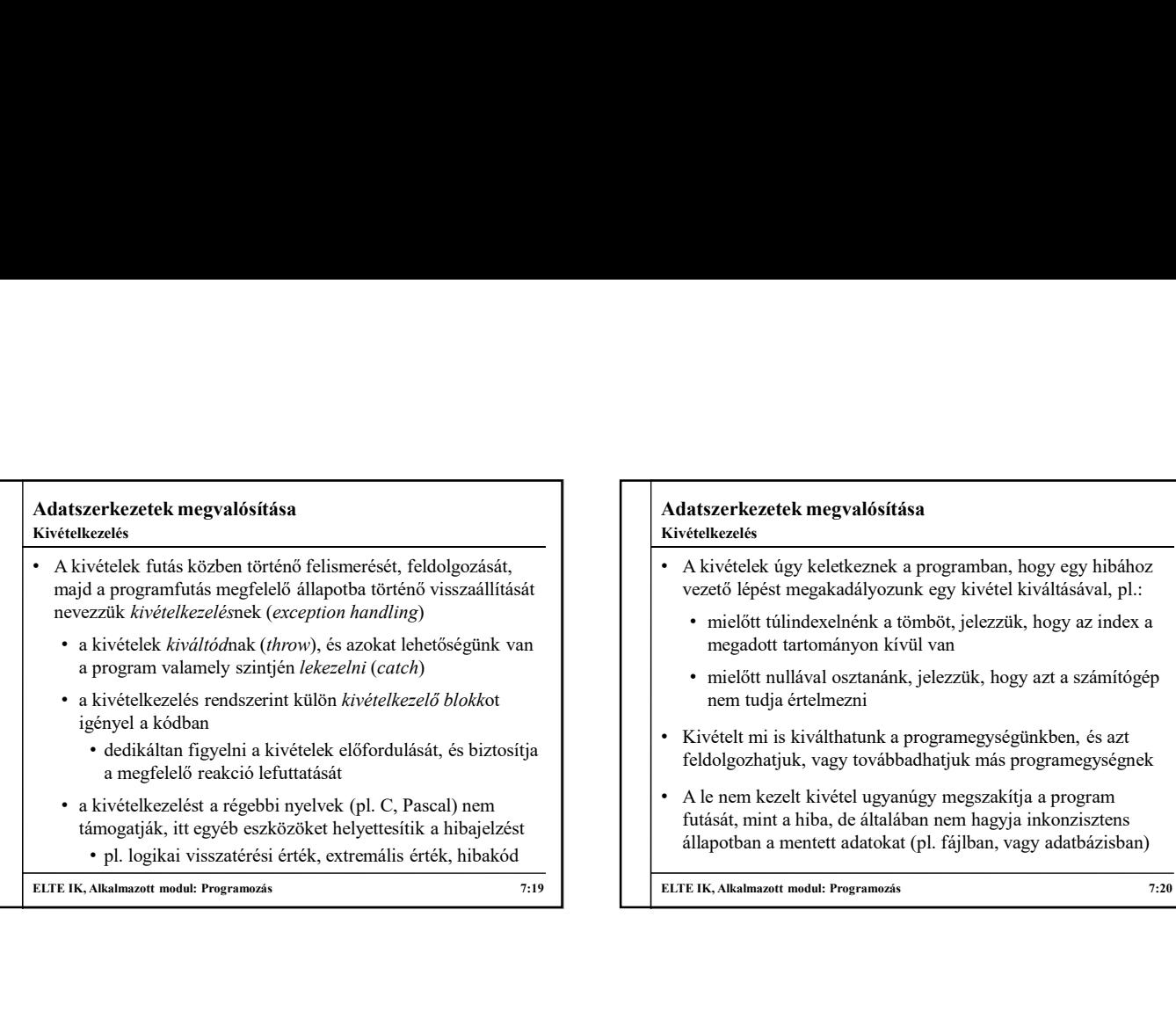

ELTE IK, Alkalmazott modul: Programozás 7:19 ELTE IK, Alkalmazott modul: Programozás 7:20

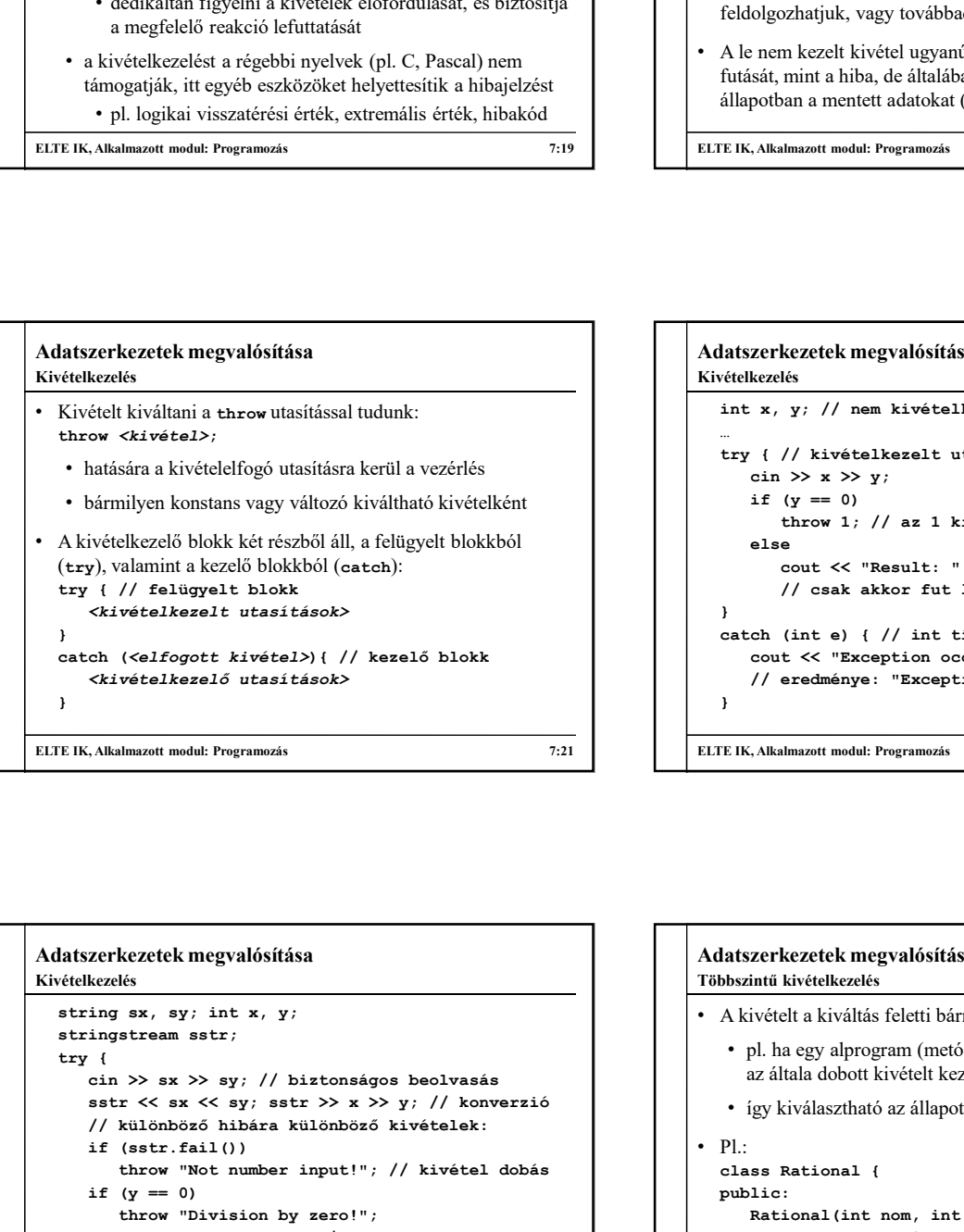

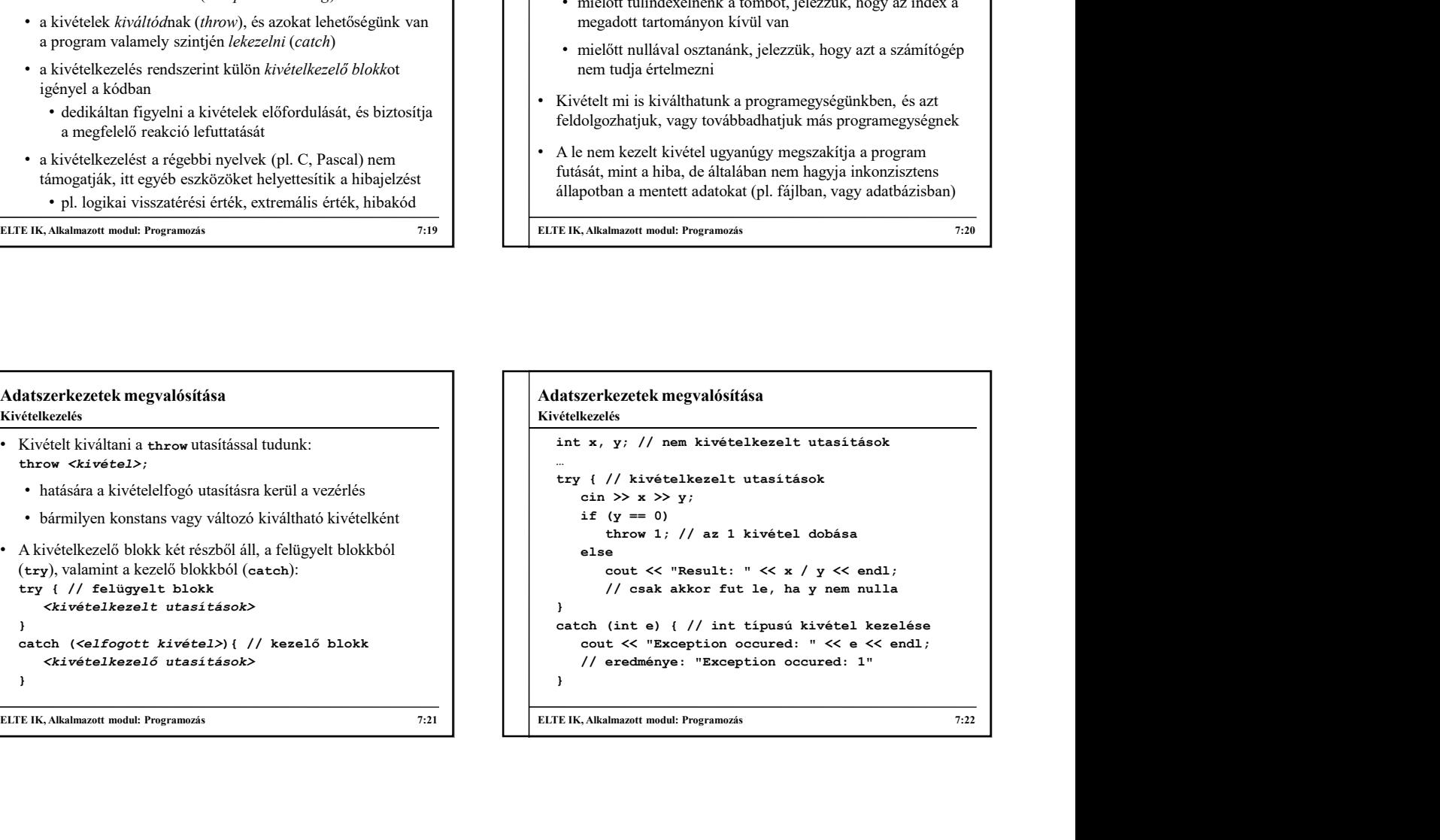

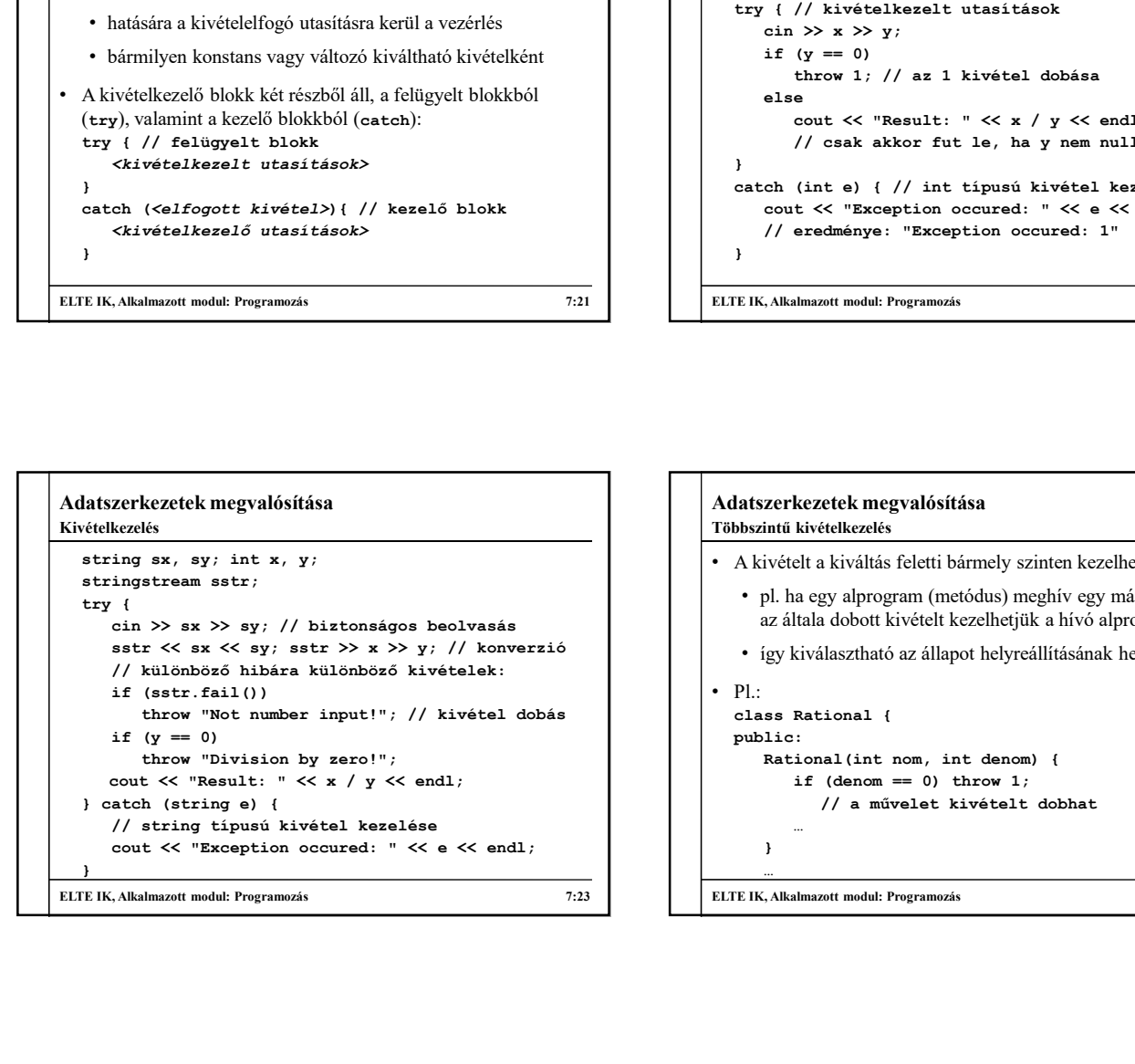

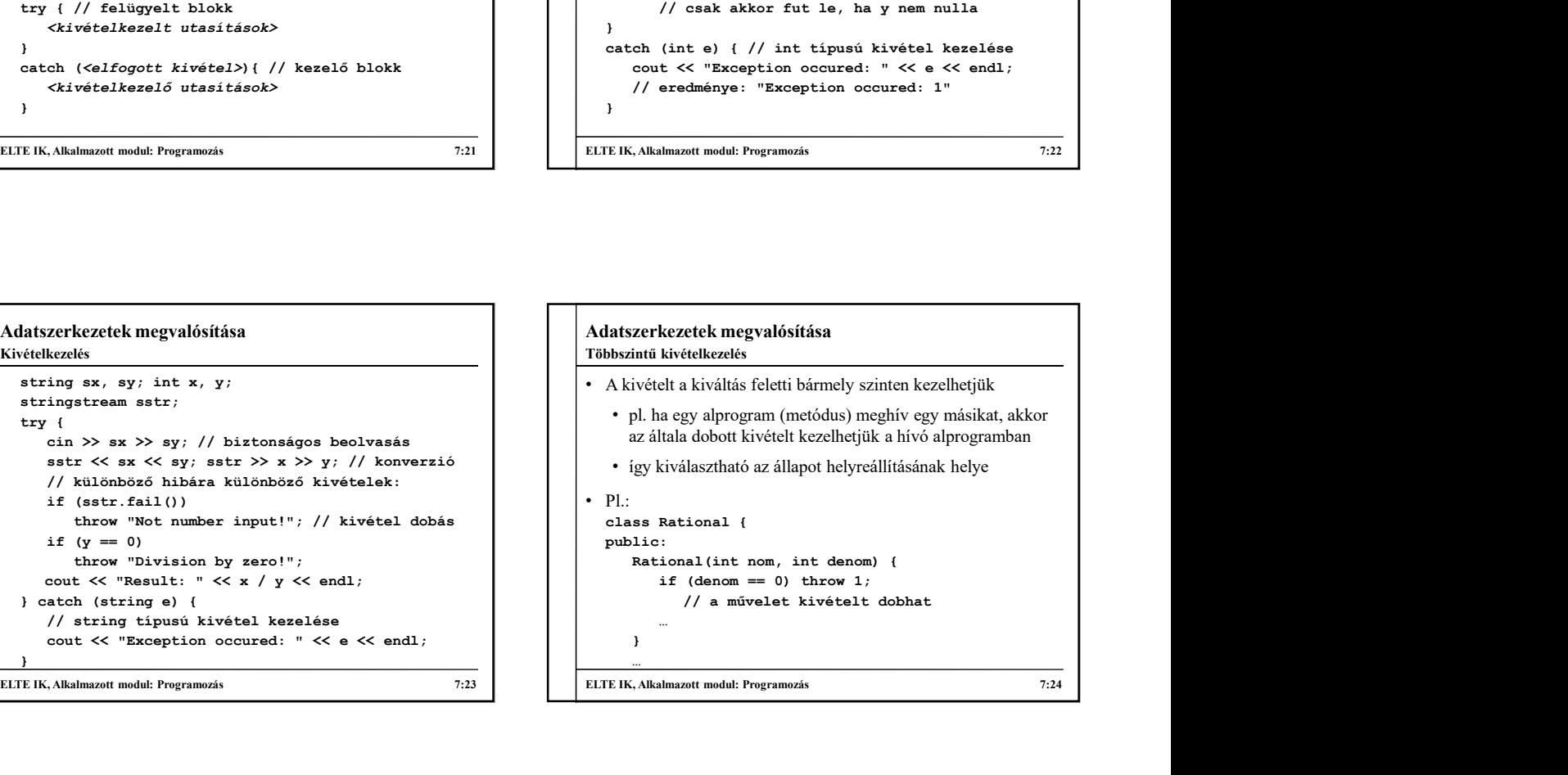

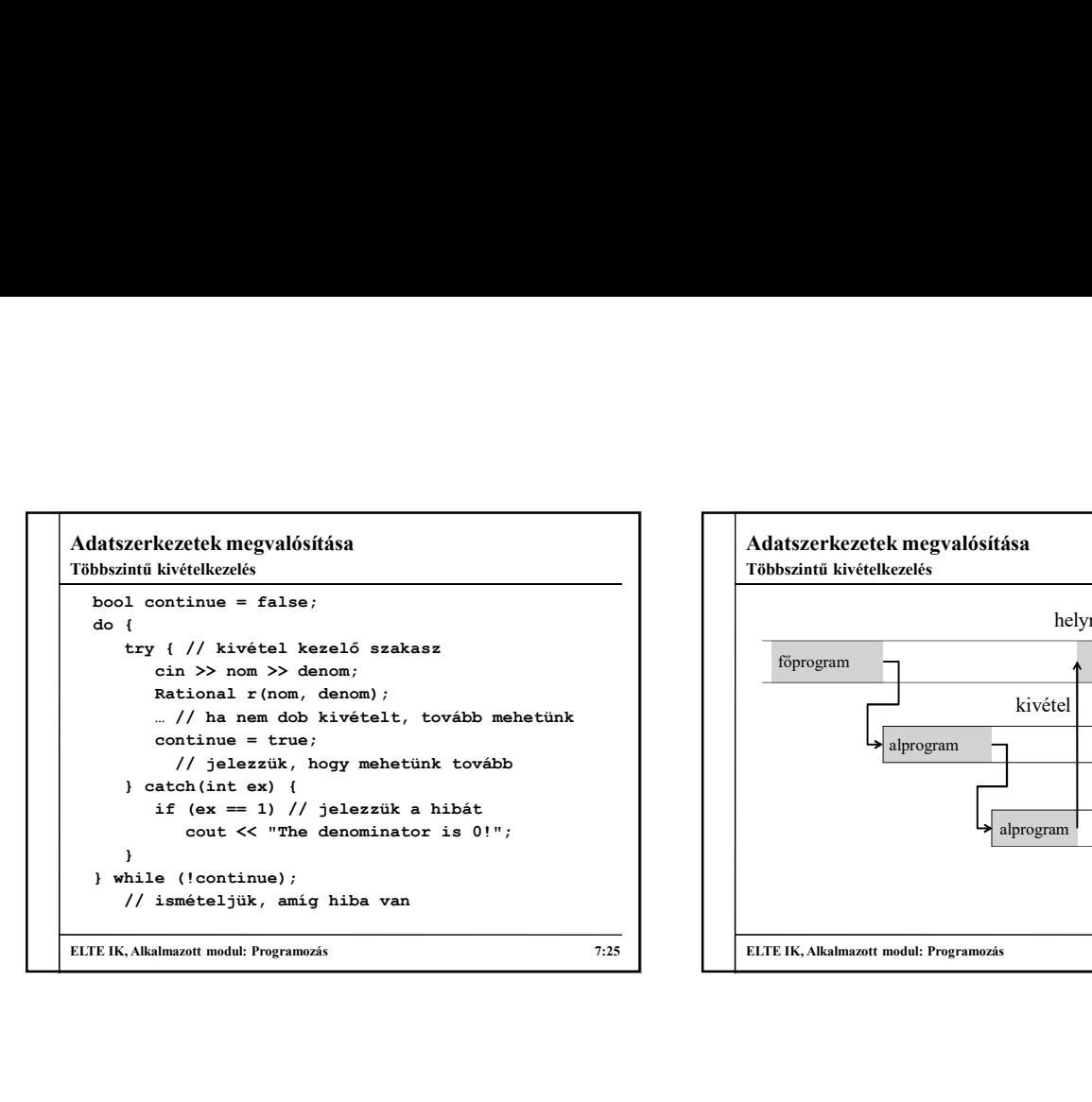

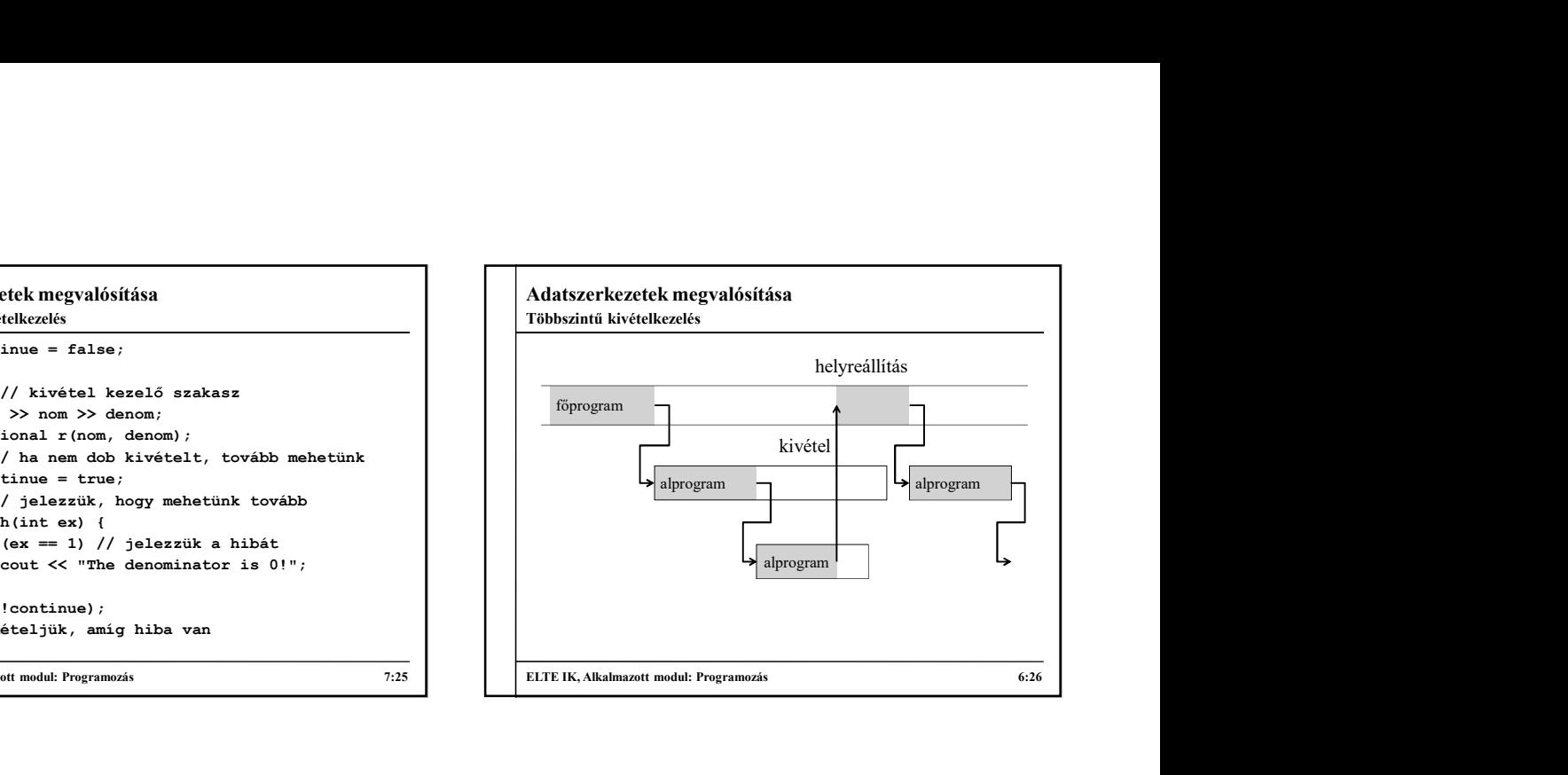

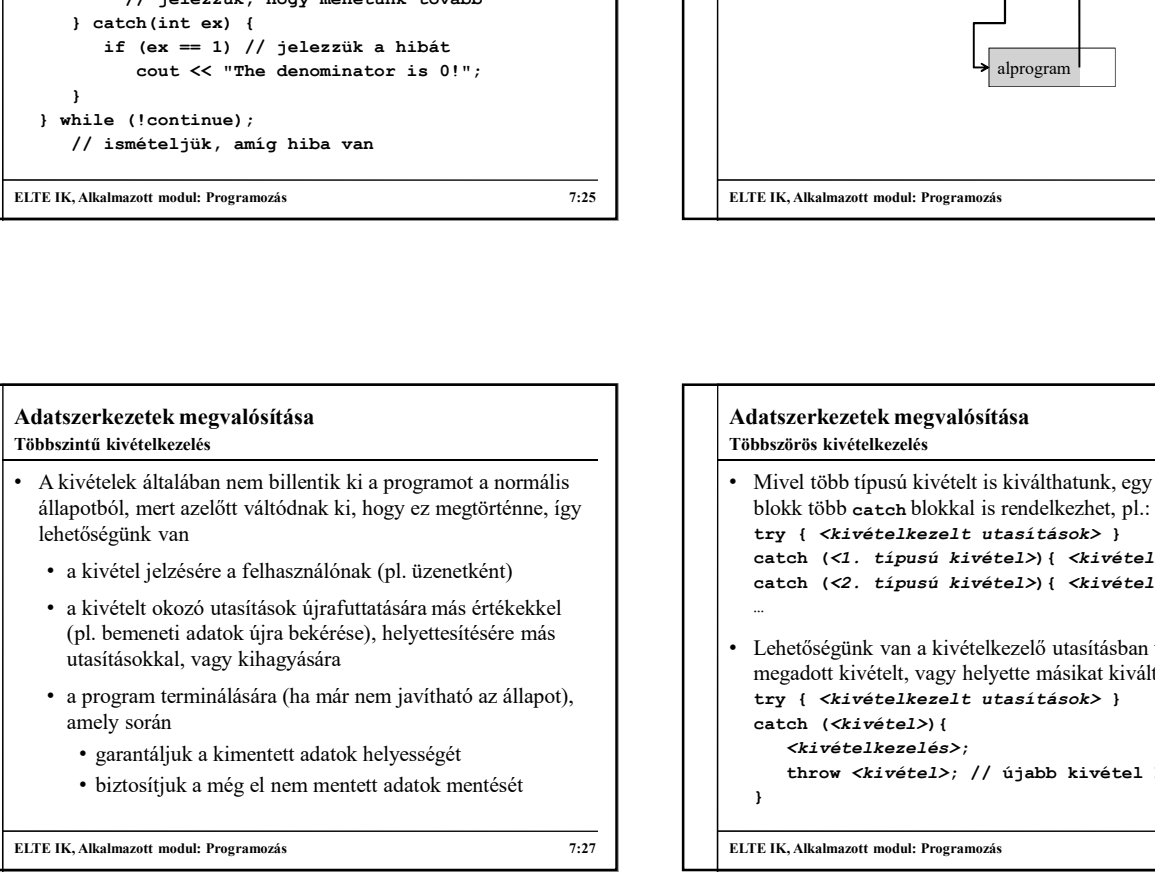

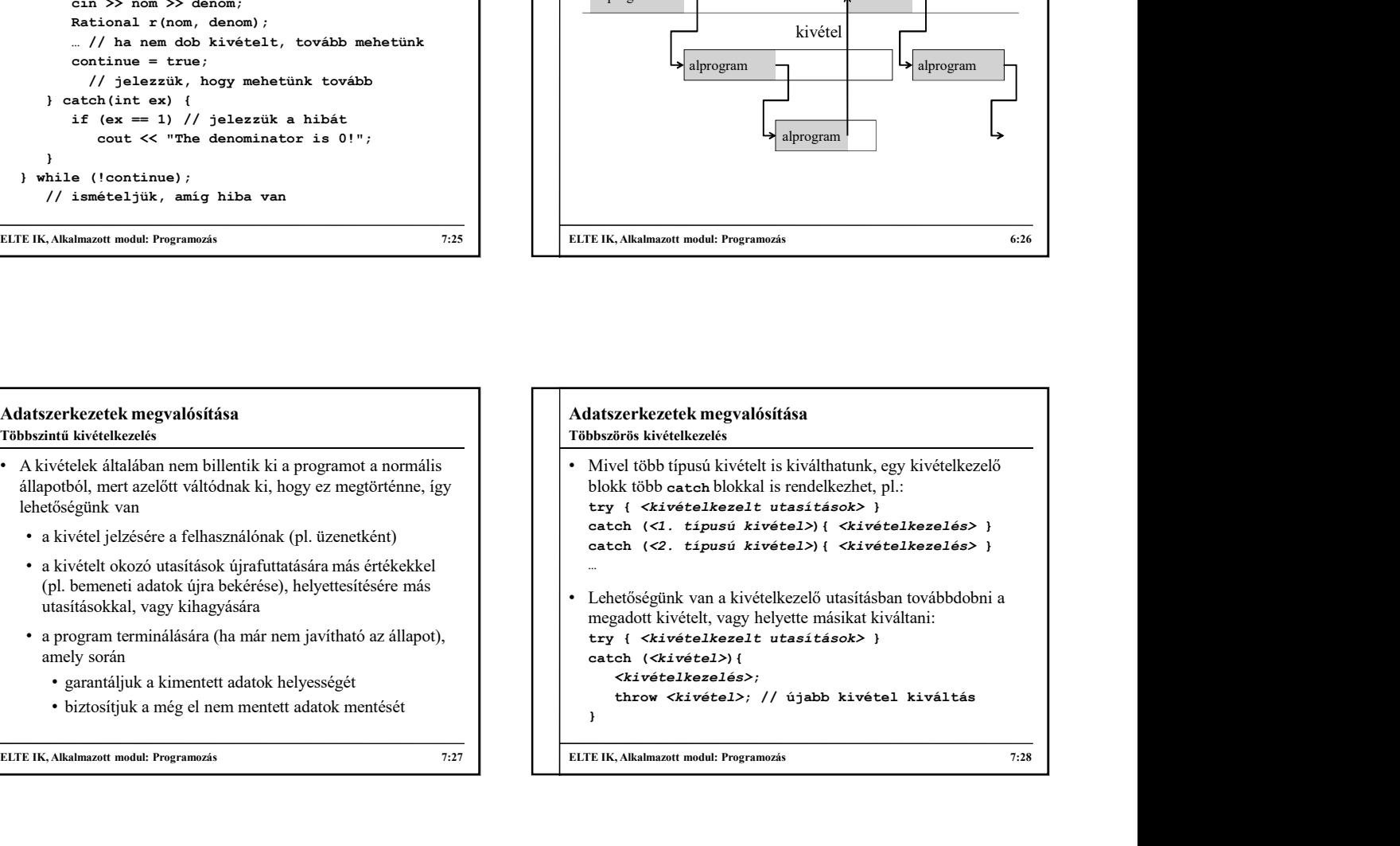

#### Adatszerkezetek megvalósítása Felsorolási típusok

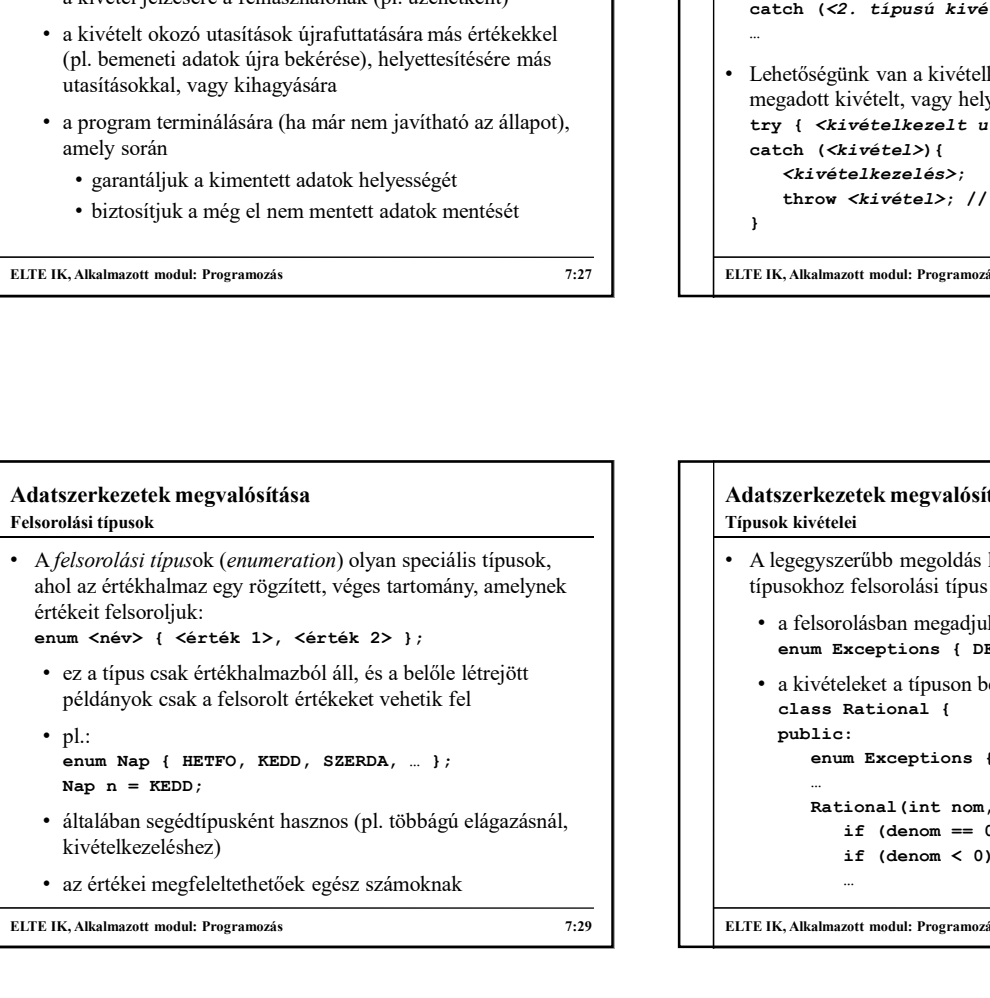

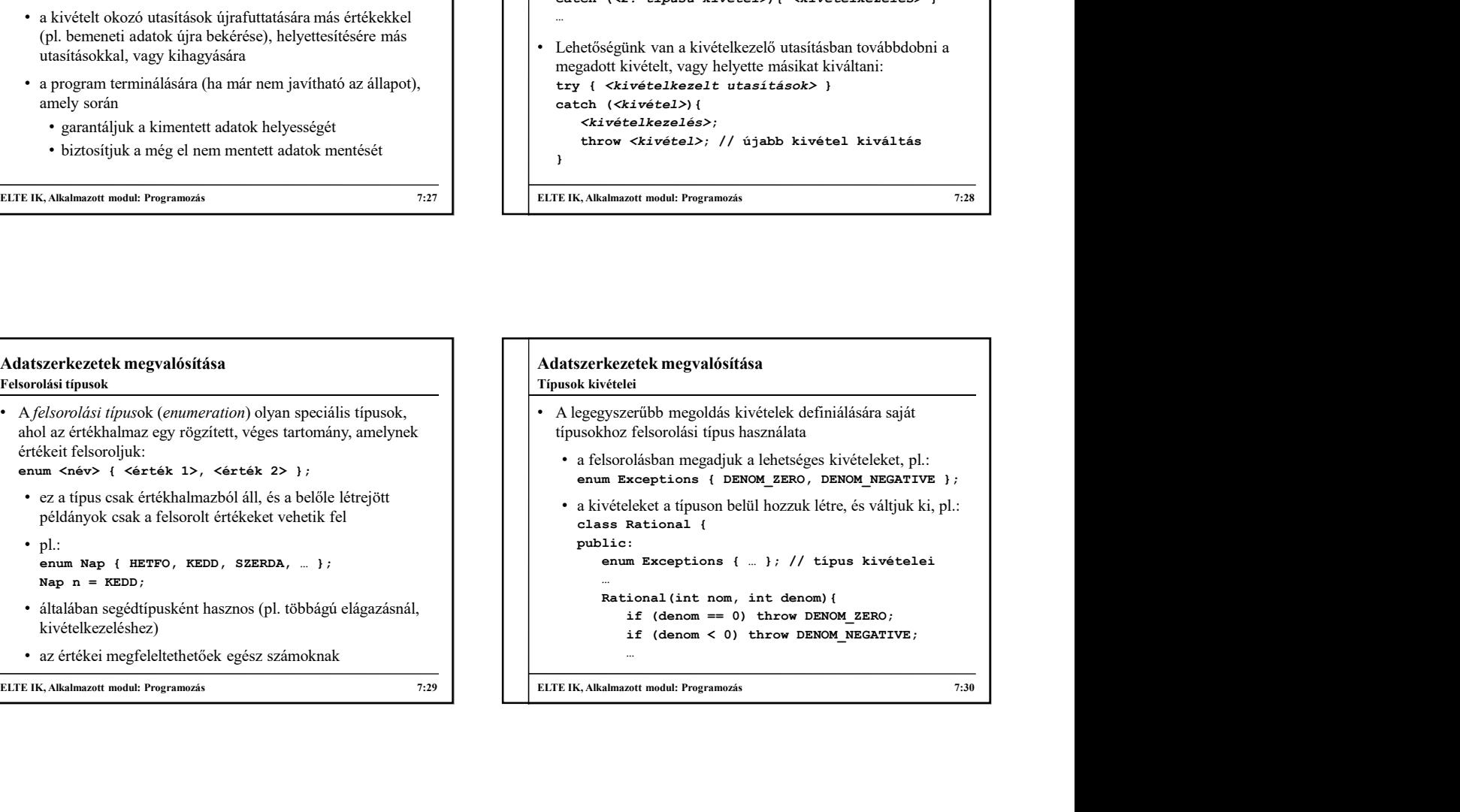

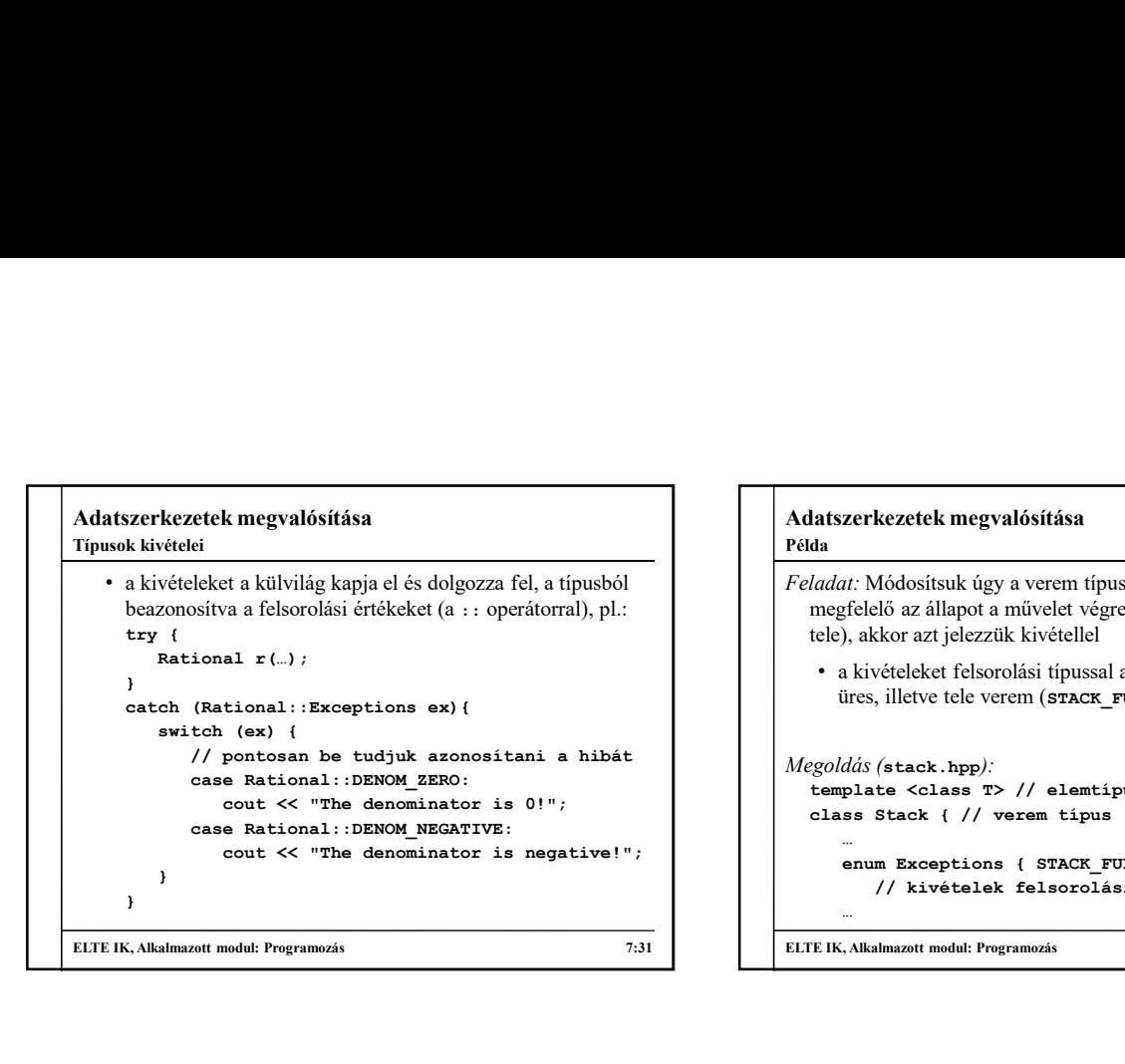

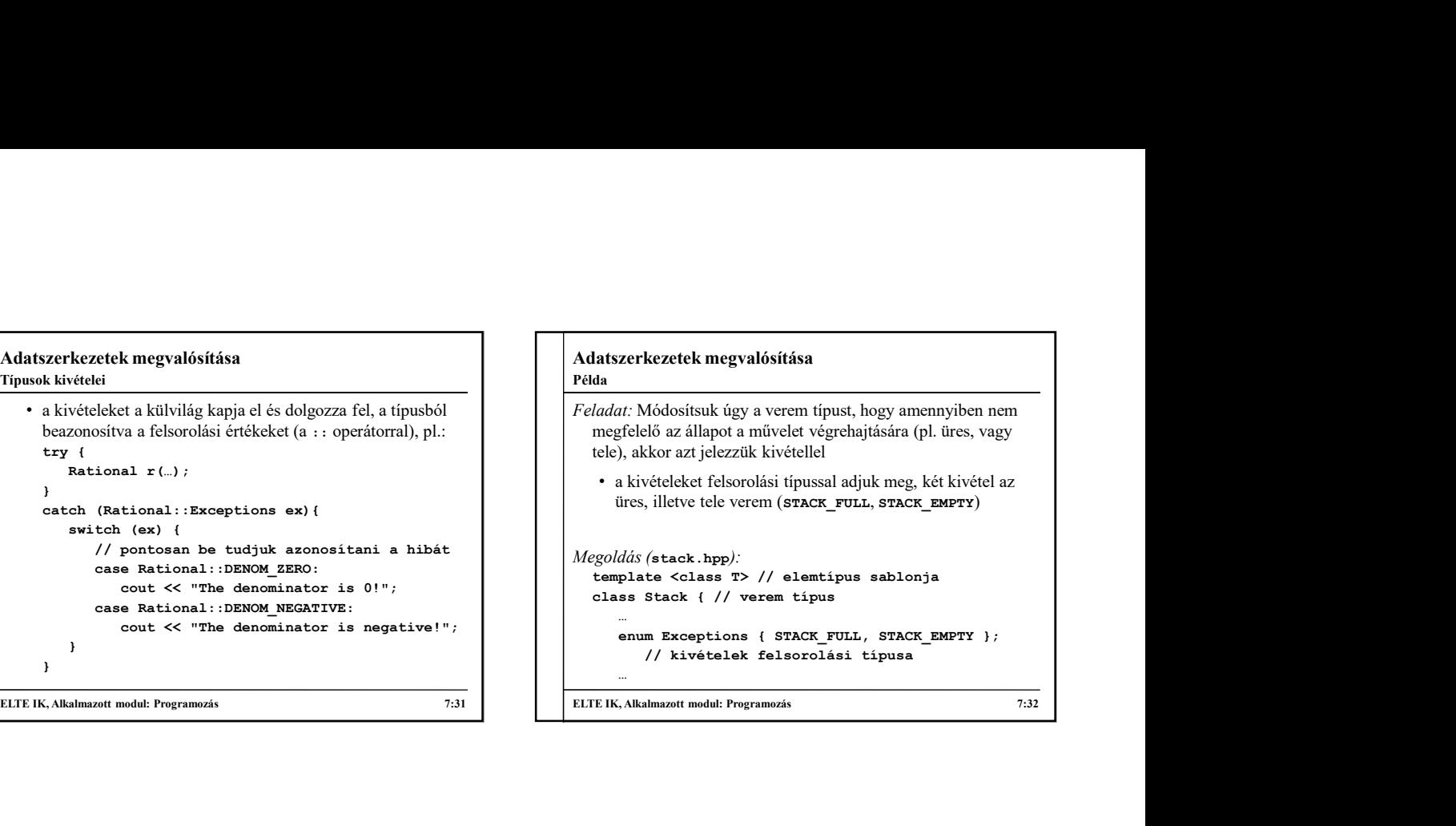

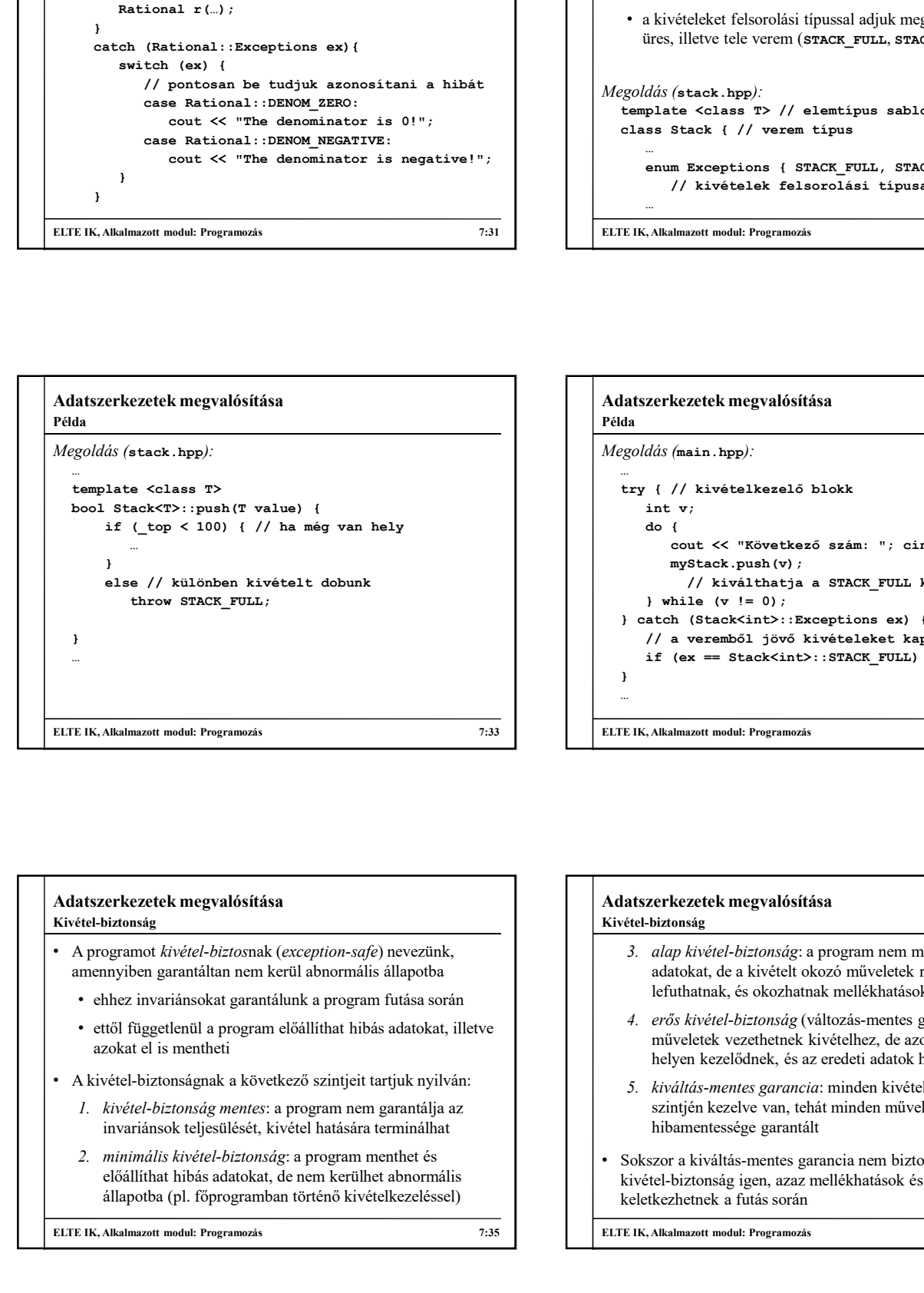

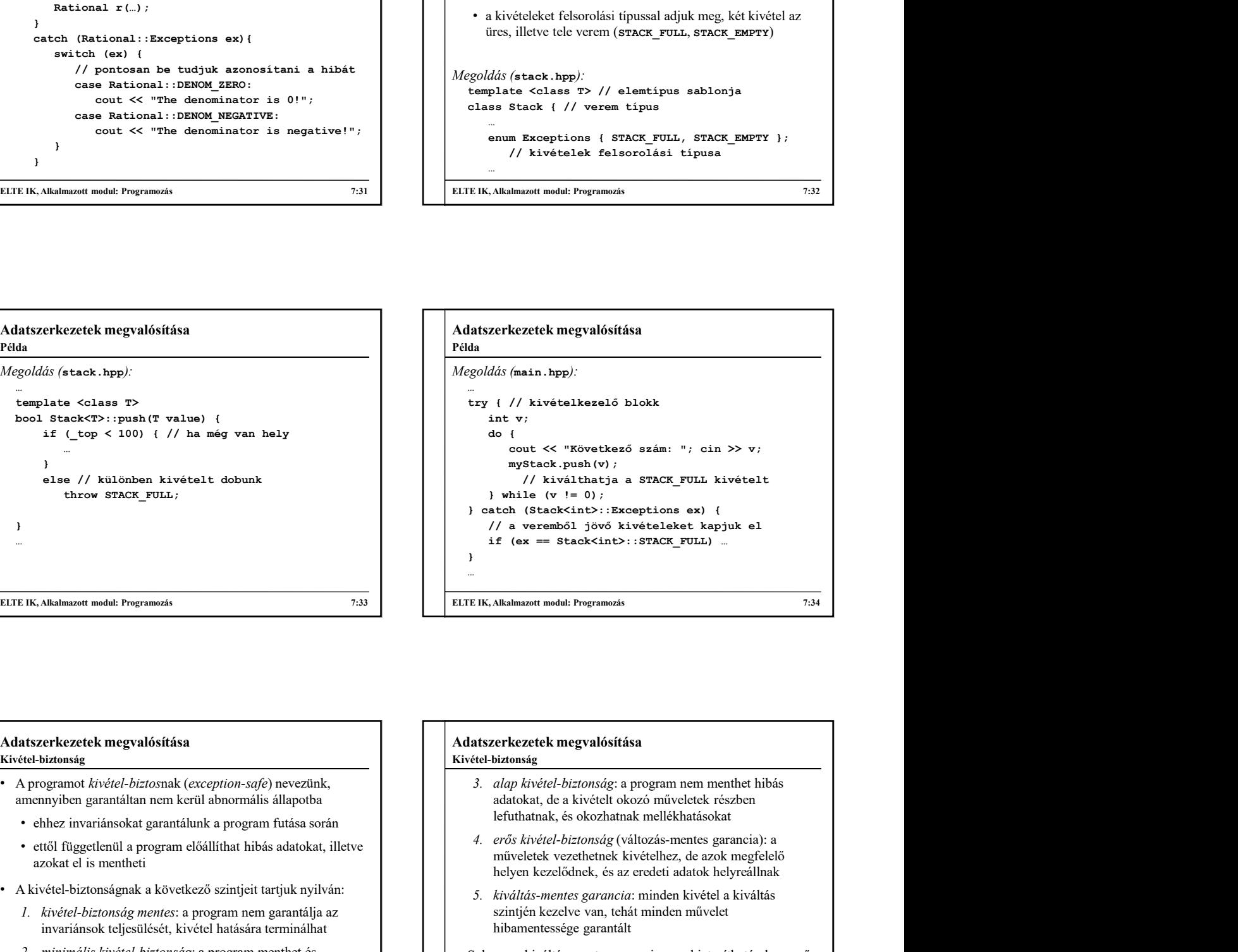

#### Adatszerkezetek megvalósítása Kivétel-biztonság

- A programot kivétel-biztosnak (exception-safe) nevezünk, amennyiben garantáltan nem kerül abnormális állapotba
	- ehhez invariánsokat garantálunk a program futása során
	- ettől függetlenül a program előállíthat hibás adatokat, illetve azokat el is mentheti
- A kivétel-biztonságnak a következő szintjeit tartjuk nyilván:

invariánsok teljesülését, kivétel hatására terminálhat

előállíthat hibás adatokat, de nem kerülhet abnormális állapotba (pl. főprogramban történő kivételkezeléssel)

ELTE IK, Alkalmazott modul: Programozás 7:35

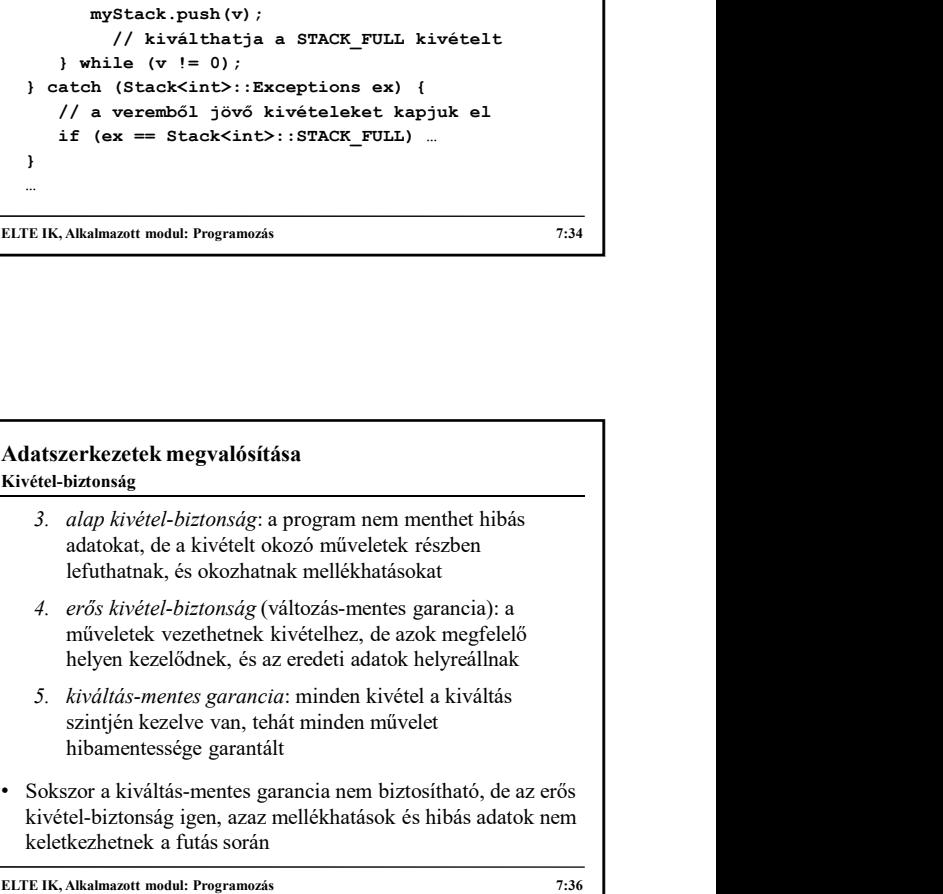